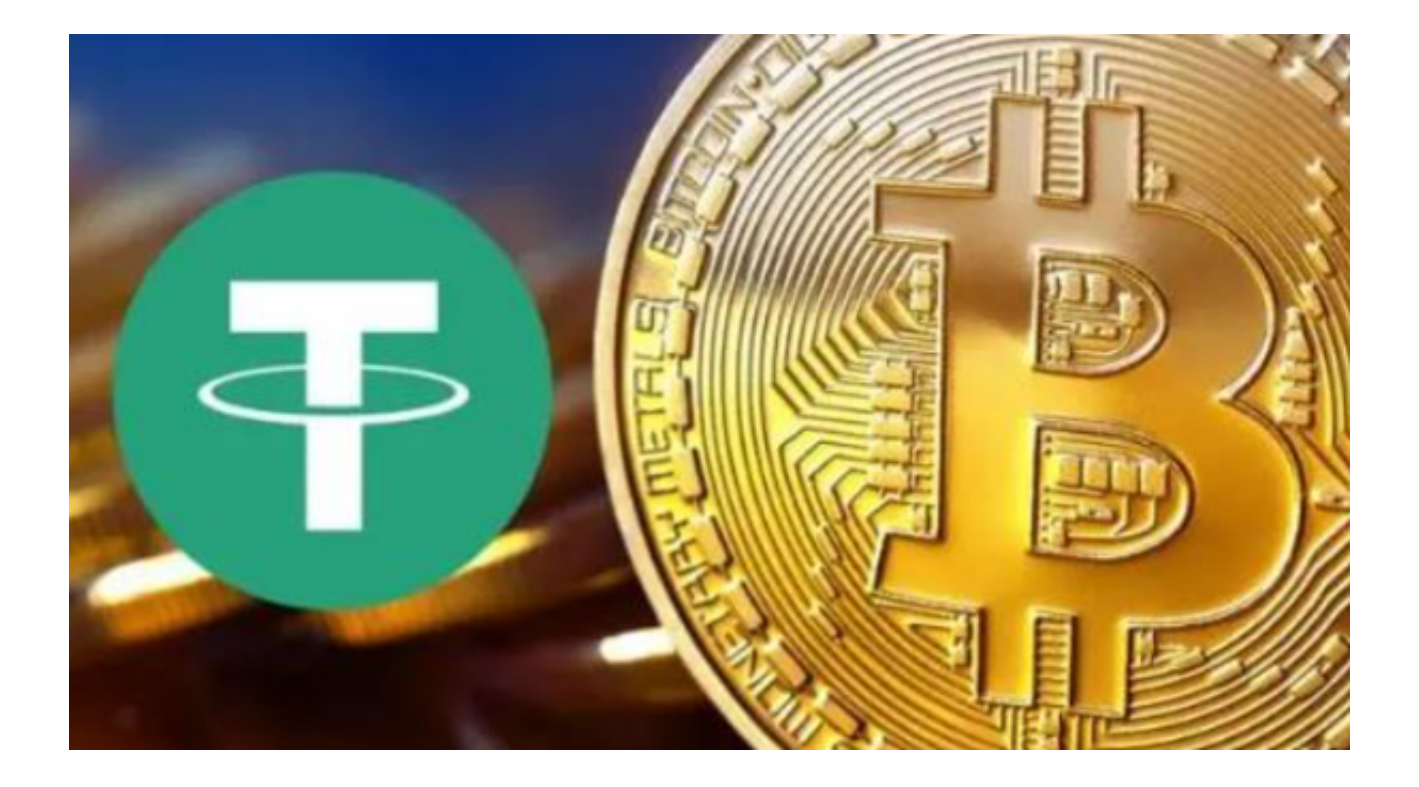

 泰达币(USDT)作为一种稳定币,已经广泛被交易者和投资者接受和使用。USD T提供了一个既能享受数字货币交易的便利,又能在波动的市场中保持价值稳定的 选择。

 在目前这个市场环境下,Bitget作为一个成熟、安全、用户友好的交易平台,成为 人们交易USDT的优选平台。

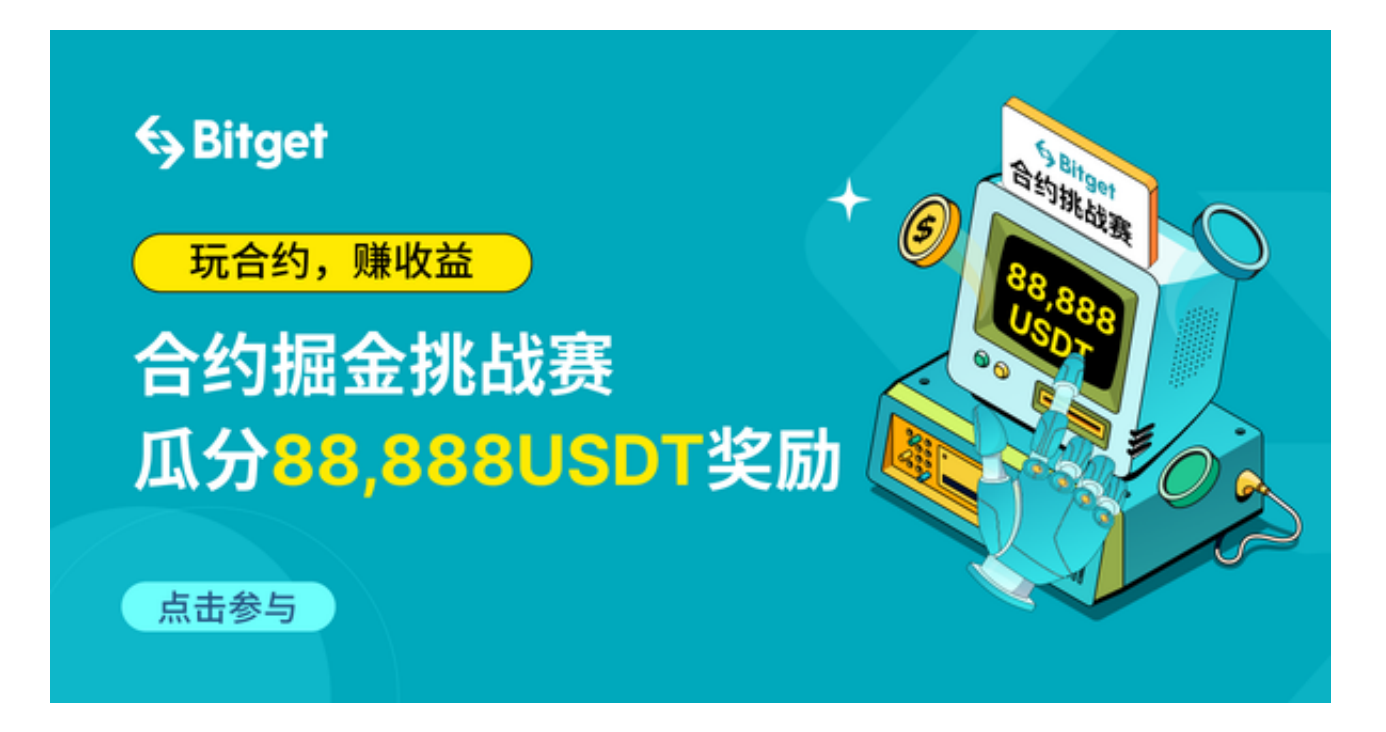

 在Bitget上交易USDT不仅简单、快捷,更是安全可靠。Bitget交易平台采用了多 层、多集群的系统架构,确保了用户资产和数据的绝对安全。但是,作为用户,我 们也需要掌握一些基本的安全交易知识和技巧。

第一,用户需要了解如何在Bitget上创建和管理自己的账户。

 用户可以通过电子邮件或手机号码注册账户,但必须设置一个强密码,并启用双 因素认证(2FA)来增强账户安全。2FA可以通过手机应用程序或短信来实现,有 效防止非法入侵。

第二,用户需要知道如何在Bitget上存储和管理自己的USDT。

 Bitget提供了多种存储选项,包括冷存储和热存储。冷存储用于存放大量的USDT ,因为它们是离线存储的,安全性更高。热存储则更适合日常交易,因为它们是在 线的,更便于快速存取。

第三,在Bitget上交易USDT也需要注意交易策略和技巧。

 用户需要学会如何分析市场动态,作出明智的交易决策。Bitget提供了丰富的交易 工具和分析资源,帮助用户更好地理解市场趋势和波动。

第四,安全交易不仅是平台的责任,也是每个用户的责任。

 在交易USDT时,用户需要警惕各种在线诈骗和钓鱼攻击。不要轻信来路不明的交 易提示和投资建议,也不要在未经验证的第三方平台上输入自己的账户信息和密码 。

另外,在Bitget,用户可以享受到一流的客户服务,无论是交易问题,还是安全问 题,都可以得到及时、专业的帮助。平台还不断更新和优化其安全系统,以应对不 断变化的安全威胁和挑战。

 总的来说,通过在Bitget上采用正确的安全措施和交易策略,用户可以安全、高效 地交易USDT。市场虽然充满波动和不确定,但在Bitget,用户可以放心地探索和 利用数字货币的无限可能。

 Bitget还为用户提供了APP版本供用户使用,您只需要打开Bitget官网即可下载正 版的Bitget APP,快来体验Bitget APP为您带来的最便捷服务吧!